# **math\_constant**

#### pi

Retorna o valor aproximado da constante PI.

#### Obs.:

Para a maioria dos cálculos simples é comum aproximar o valor de PI[\(blocked URL](https://wikimedia.org/api/rest_v1/media/math/render/svg/06e89a84a95d4309fdbc7cd8993f0b732c74cb00)) para **3,14**. Para cálculos mais complexos utiliza-se o valor da constante com um número maior de casa decimais, como por exemplo **3,14159265358**.

#### Mais sobre [Mais sobre PI](https://pt.wikipedia.org/wiki/Pi)

## Compatibilidade

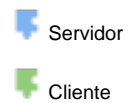

## Exemplo 1

A função abaixo atribui a variável **conspi** o valor do resultado da multiplicação do número 3 com o valor da constante pi, exibindo o resultado **9.42477796076938** através da função **Exibir Notificação**.

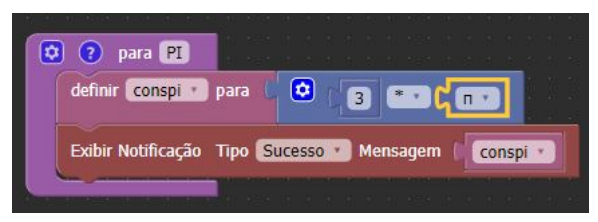

## e

Retorna o valor aproximado da constante **e**.

## Sobre a constante de Euler (e)

O número **(e)** é uma constante matemática que serve de base para o logaritmo natural. Seu valor é aproximadamente igual a 2.71828.

Mais sobre [Mais sobre a constante \(e\)](https://pt.wikipedia.org/wiki/N%C3%BAmero_de_Euler)

## Compatibilidade

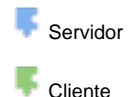

## Exemplo 2

A função abaixo atribui a variável **conse** o valor do resultado da multiplicação do número **10** com o valor da constante **(e)**, exibindo o resultado **27.18281828459045** através da função **Exibir Notificação**.

#### Constantes Matemáticas

Na matemática, uma constante é um valor fixo que pode ou não ser especificado. Esta noção é utilizada em oposição à de variável, que não é fixa.

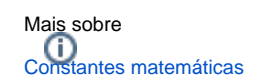

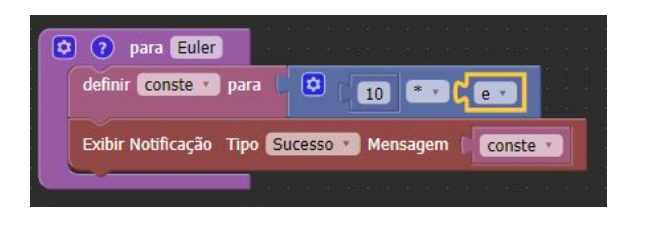

#### phi

Retorna o valor aproximado da constante que representa o número áureo conhecido como **PHI.** 

## Sobre o número áureo(PHI)

O número áureo é uma constante real algébrica irracional denotada pela palavra (**PHI**). Seu valor aproximado a três casas decimais é de **1,618**.

Mais sobre [Mais sobre PHI](https://pt.wikipedia.org/wiki/Propor%C3%A7%C3%A3o_%C3%A1urea)

## Compatibilidade

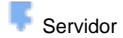

**Cliente** 

## Exemplo 3

A função abaixo atribui a variável **constaur** o valor aproximado da constante matemática conhecida como número áureo, exibindo o valor **1.618033988749895** através da função **Exibir Notificação**.

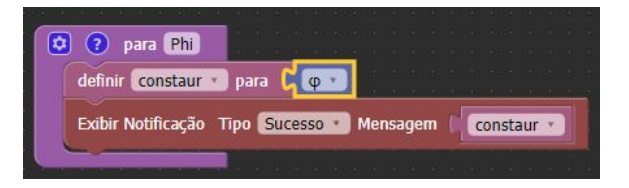

## sqrt(2)

Função que retorna o valor aproximado da constante de Pitágoras**.**

#### Sobre a constante de Pitágoras

A constante de Pitágoras é representada pelo resultado da raiz quadrada do número dois. Este é o único número real positivo cujo quadrado (ou seja, o resultado de sua multiplicação por si próprio) é dois. Seu valor é aproximadamente **1.41421356237309515.**

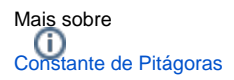

#### Compatibilidade

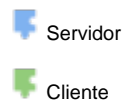

## Exemplo 4

A função abaixo atribui a variável **pitag** o valor aproximado da constante de PItágoras, exibindo o valor **1. 41421356237309515** através da função **Exibir Notificação**.

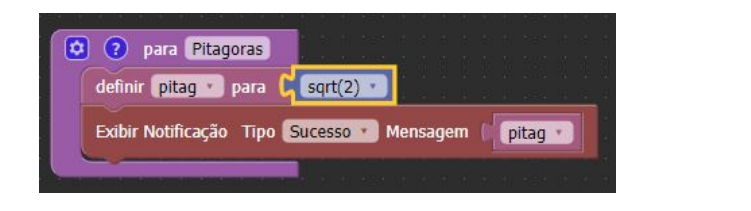

#### sqrt(1/2)

Função que retorna o valor aproximado da raiz quadrada da divisão de 1 por 2.

#### Compatibilidade

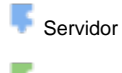

**Cliente** 

## Exemplo 5

A função abaixo atribui a variável **rmeio** o valor aproximado da raiz quadrada da divisão de 1 por 2, exibindo o valor **0.70710678118** através da função **Exibir Notificação**.

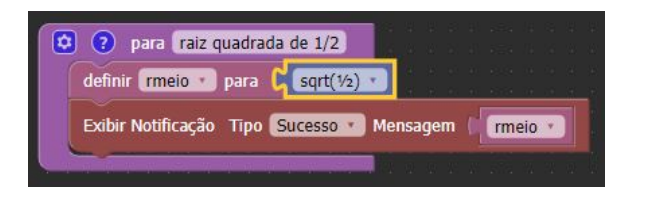

## Infinito Positivo ()

Retorna uma representação de um número infinito positivo.

#### Compatibilidade

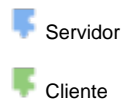

## Exemplo 6

A função abaixo atribui a variável **infpos** uma representação de um número infinito positivo e exibe o valor "Infinity" através da função **Exibir Notificação**.

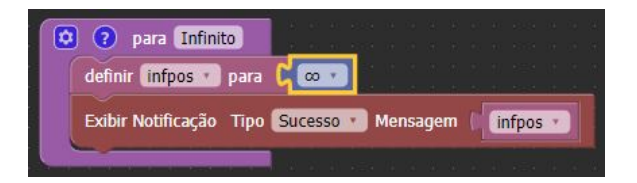